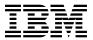

# Program Directory for IBM DB2 Universal Database Server for OS/390 and z/OS Query Management Facility National Language Version

Version 07 Release 01, Modification Level 00 Program Number 5675-DB2

for Use with OS/390 and z/OS

Document Date: March 2001

| Note!                                                                                                    |
|----------------------------------------------------------------------------------------------------|
| Before using this information and the product it supports, be sure to read the general information under "Notices" on page vi.                                                                                                    |
|                                                                                                    |
|                                                                                                    |
|                                                                                                    |
|                                                                                                    |
|                                                                                                    |
|                                                                                                    |
|                                                                                                    |
|                                                                                                    |
|                                                                                                    |
|                                                                                                    |
|                                                                                                    |
|                                                                                                    |
|                                                                                                    |
|                                                                                                    |
|                                                                                                    |
|                                                                                                    |
|                                                                                                    |
|                                                                                                    |
|                                                                                                    |
|                                                                                                    |
|                                                                                                    |
|                                                                                                    |
|                                                                                                    |
|                                                                                                    |
|                                                                                                    |
|                                                                                                    |
|                                                                                                    |
| A form for reader's comments appears at the back of this publication. When you send information to IBM, you grant IBM a nonexclusive right to use or distribute the information in any way it believes appropriate without incurring any obligation to you. |
| © Copyright International Business Machines Corporation 1982, 2000. All rights reserved.  US Government Users Restricted Rights – Use, duplication or disclosure restricted by GSA ADP Schedule Contract with IBM Corp.                                     |

# Contents

|      | ices                                                                                                    | V  |
|------|----------------------------------------------------------------------------------------------------|----|
| Tra  | demarks                                                                                                    | Vİ |
| 1.0  | Introduction                                                                                                    | 1  |
| 1.1  | QMF NLV Description                                                                                                    | 1  |
| 1.2  | QMF NLV FMIDs                                                                                                    | 2  |
| 2.0  | Program Materials                                                                                                    | 3  |
|      | Basic Machine-Readable Material                                                                                                    |    |
|      | Optional Machine-Readable Material                                                                                                    |    |
|      | Program Publications                                                                                                    |    |
|      | .3.1 Basic Program Publications                                                                                                    |    |
|      | 3.2 Optional Program Publications                                                                                                    |    |
|      | Program Source Materials                                                                                                    |    |
|      | Publications Useful During Installation                                                                                                    |    |
|      |                                                                                                    |    |
|      | Program Support                                                                                                    |    |
|      | Program Services                                                                                                    |    |
|      | Preventive Service Planning                                                                                                    |    |
| 3.3  | Statement of Support Procedures                                                                                                    | 8  |
| 4.0  | Program and Service Level Information                                                                                                    | ç  |
|      | Program Level Information                                                                                                    |    |
|      | Service Level Information                                                                                                    |    |
|      |                                                                                                    |    |
|      | Installation Requirements and Considerations                                                                                                    |    |
|      | Driving System Requirements                                                                                                    |    |
|      | .1.1 Machine Requirements                                                                                                    |    |
|      | .1.2 Programming Requirements                                                                                                    |    |
|      | Target System Requirements                                                                                                    |    |
|      | .2.1 Machine Requirements                                                                                                    |    |
| 5    | .2.2 Programming Requirements                                                                                                    |    |
|      | 5.2.2.1 Mandatory Requisites                                                                                                    |    |
|      | 5.2.2.2 Functional Requisites                                                                                                    |    |
|      | 5.2.2.3 Toleration/Coexistence Requisites                                                                                                    |    |
|      | 5.2.2.4 Incompatibility (Negative) Requisites                                                                                                    |    |
|      | .2.3 DASD Storage Requirements                                                                                                    |    |
|      | FMIDs Deleted                                                                                                    |    |
| 5.4  | Special Considerations                                                                                                    | 27 |
| 6 N  | Installation Instructions                                                                                                    | 28 |
|      | Installing QMF NLV                                                                                                    |    |
| J. I | moscoming committee and a contract of the contract of the cont |    |

| 6 6 6 6 6 6 | .1.1 SMP/E Considerations for Installing QMF NLV .1.2 SMP/E Options Subentry Values .1.3 Unload the Sample JCL from the Product Tape .1.4 Perform SMP/E RECEIVE .1.5 Allocate SMP/E Target and Distribution Libraries .1.6 Create DDDEF Entries .1.7 Perform SMP/E APPLY .1.8 Perform SMP/E ACCEPT Activating QMF NLV | 28<br>29<br>30<br>30<br>30<br>31 |
|-------------|----------------------------------------------------------------------------------------------------|----------------------------------|
| Rea         | der's Comments                                                                                                    | 32                               |
|             |                                                                                                    |                                  |
| —<br>Fig    | gures                                                                                                    |                                  |
| 1.          | Basic Material: Program Tape                                                                                                    | •                                |
| 2.          | Basic Material: Unlicensed Publications - USA English Base                                                                                                    |                                  |
| 3.          | Basic Material: Unlicensed Publications - Japan                                                                                                    |                                  |
| 4.          | Basic Material: Unlicensed Publications - Korea                                                                                                    |                                  |
| 5.          | Publications Useful During Installation                                                                                                    |                                  |
| 6.          | PSP Upgrade and Subset ID                                                                                                    |                                  |
| 7.          | Component IDs                                                                                                    |                                  |
| 8.          | Driving System Software Requirements                                                                                                    |                                  |
| 9.          | Mandatory Requisites                                                                                                    |                                  |
| 10.         | Total DASD Space Required by QMF NLV                                                                                                    |                                  |
| 11.         | QMF National Language Identifiers                                                                                                    | 13                               |
| 12.         | Storage Requirements for QMF NLV Uppercase English Target Libraries                                                                                                    | 14                               |
| 13.         | Storage Requirements for QMF NLV Simplified Chinese Target Libraries                                                                                                    | 14                               |
| 14.         | Storage Requirements for QMF NLV Danish Target Libraries                                                                                                    | 15                               |
| 15.         | Storage Requirements for QMF NLV French Target Libraries                                                                                                    | 15                               |
| 16.         | Storage Requirements for QMF NLV German Target Libraries                                                                                                    |                                  |
| 17.         | Storage Requirements for QMF NLV Italian Target Libraries                                                                                                    |                                  |
| 18.         | Storage Requirements for QMF NLV Japanese Target Libraries                                                                                                    |                                  |
| 19.         | Storage Requirements for QMF NLV Korean Target Libraries                                                                                                    |                                  |
| 20.         | Storage Requirements for QMF NLV Brazilian Portuguese Target Libraries                                                                                                    |                                  |
| 21.         | Storage Requirements for QMF NLV Spanish Target Libraries                                                                                                    |                                  |
| 22.         | Storage Requirements for QMF NLV Swedish Target Libraries                                                                                                    |                                  |
| 23.         | Storage Requirements for QMF NLV Swiss French Target Libraries                                                                                                    |                                  |
| 24.         | Storage Requirements for QMF NLV Swiss German Target Libraries                                                                                                    |                                  |
| 25.         | Storage Requirements for QMF NLV Canadian French Target Libraries                                                                                                    |                                  |
| 26.         | Storage Requirements for QMF NLV Opercase English Distribution Libraries                                                                                                    |                                  |
| 27.<br>28   | Storage Requirements for QMF NLV Simplified Chinese Distribution Libraries                                                                                                    | 20                               |
| JX          | NOTION ROBUSTOMORIE FOR LIMIE IN A LIGIDER LIETINITION LINIOR                                                                                                    | - 71                             |

| 29. | Storage Requirements for QMF NLV French Distribution Libraries               | 20 |
|-----|------------------------------------------------------------------------------|----|
| 30. | Storage Requirements for QMF NLV German Distribution Libraries               | 20 |
| 31. | Storage Requirements for QMF NLV Italian Distribution Libraries              | 21 |
| 32. | Storage Requirements for QMF NLV Japanese Distribution Libraries             | 21 |
| 33. | Storage Requirements for QMF NLV Korean Distribution Libraries               | 21 |
| 34. | Storage Requirements for QMF NLV Brazilian Portuguese Distribution Libraries | 21 |
| 35. | Storage Requirements for QMF NLV Spanish Distribution Libraries              | 22 |
| 36. | Storage Requirements for QMF NLV Swedish Distribution Libraries              | 22 |
| 37. | Storage Requirements for QMF NLV Swiss French Distribution Libraries         | 22 |
| 38. | Storage Requirements for QMF NLV Swiss German Distribution Libraries         | 22 |
| 39. | Storage Requirements for QMF NLV Canadian French Distribution Libraries      | 23 |
| 40. | Storage Requirements for QMF NLV Uppercase English Non-SMP/E Data Sets       | 23 |
| 41. | Storage Requirements for QMF NLV Simplified Chinese Non-SMP/E Data Sets      | 23 |
| 42. | Storage Requirements for QMF NLV Danish Non-SMP/E Data Sets                  | 23 |
| 43. | Storage Requirements for QMF NLV French Non-SMP/E Data Sets                  | 24 |
| 44. | Storage Requirements for QMF NLV German Non-SMP/E Data Sets                  | 24 |
| 45. | Storage Requirements for QMF NLV Italian Non-SMP/E Data Sets                 | 24 |
| 46. | Storage Requirements for QMF NLV Japanese Non-SMP/E Data Sets                | 25 |
| 47. | Storage Requirements for QMF NLV Korean Non-SMP/E Data Sets                  | 25 |
| 48. | Storage Requirements for QMF NLV Brazilian Portuguese Non-SMP/E Data Sets    | 25 |
| 49. | Storage Requirements for QMF NLV Spanish Non-SMP/E Data Sets                 | 25 |
| 50. | Storage Requirements for QMF NLV Swedish Non-SMP/E Data Sets                 | 26 |
| 51. | Storage Requirements for QMF NLV Swiss French Non-SMP/E Data Sets            | 26 |
| 52. | Storage Requirements for QMF NLV Swiss German Non-SMP/E Data Sets            | 26 |
| 53. | Storage Requirements for QMF NLV Canadian French Non-SMP/E Data Sets         | 26 |
| 54. | SMP/E Options Subentry Values                                                | 28 |
| 55  | Sample Installation Jobs                                                     | 29 |

#### **Notices**

References in this document to IBM products, programs, or services do not imply that IBM intends to make these available in all countries in which IBM operates. Any reference to an IBM product, program, or service is not intended to state or imply that only IBM's product, program, or service may be used. Any functionally equivalent product, program, or service that does not infringe on any of IBM's intellectual property rights may be used instead of the IBM product, program, or service. Evaluation and verification of operation in conjunction with other products, except those expressly designated by IBM, is the user's responsibility.

APAR numbers are provided in this document to assist in locating PTFs that may be required. Ongoing problem reporting may result in additional APARs being created. Therefore, the APAR lists in this document may not be complete. To obtain current service recommendations and to identify current product service requirements, always contact the IBM Customer Support Center or use S/390 SoftwareXcel to obtain the current "PSP Bucket".

IBM may have patents or pending patent applications covering subject matter in this document. The furnishing of this document does not give you any license to these patents. You can send license inquiries, in writing, to the

IBM Director of Licensing IBM Corporation North Castle Drive Armonk, New York 10504-1785 USA

For online versions of this book, we authorize you to:

- Copy, modify, and print the documentation contained on the media, for use within your enterprise, provided you reproduce the copyright notice, all warning statements, and other required statements on each copy or partial copy.
- Transfer the original unaltered copy of the documentation when you transfer the related IBM product (which may be either machines you own, or programs, if the program's license terms permit a transfer). You must, at the same time, destroy all other copies of the documentation.

You are responsible for payment of any taxes, including personal property taxes, resulting from this authorization.

THERE ARE NO WARRANTIES, EXPRESS OR IMPLIED, INCLUDING THE WARRANTIES OF MERCHANTABILITY AND FITNESS FOR A PARTICULAR PURPOSE.

Some jurisdictions do not allow the exclusion of implied warranties, so the above exclusion may not apply to you.

Your failure to comply with the terms above terminates this authorization. Upon termination, you must destroy your machine readable documentation.

#### **Trademarks**

The following terms are trademarks of the IBM Corporation in the United States or other countries or both:

CBPDO MVS QMF  $\mathsf{IBM} \circledR$ OS/390® S/390® DB2® ProductPac® SystemPac®

# 1.0 Introduction

This program directory is intended for the system programmer responsible for program installation and maintenance. It contains information concerning the material and procedures associated with the installation of QMF for OS/390 and z/OS National Language Version. This publication refers to QMF for OS/390 and z/OS National Language Version as QMF NLV. You should read all of this program directory before installing the program and then keep it for future reference.

The program directory contains the following sections:

- 2.0, "Program Materials" on page 3 identifies the basic and optional program materials and documentation for QMF NLV.
- 3.0, "Program Support" on page 7 describes the IBM support available for QMF NLV.
- 4.0, "Program and Service Level Information" on page 9 lists the APARs (program level) and PTFs (service level) incorporated into QMF NLV.
- 5.0, "Installation Requirements and Considerations" on page 10 identifies the resources and considerations for installing and using QMF NLV.
- 6.0, "Installation Instructions" on page 28 provides detailed installation instructions for QMF NLV. It
  also describes the procedures for activating the functions of QMF NLV, or refers to appropriate
  publications.

Before installing QMF NLV, read 3.2, "Preventive Service Planning" on page 7. This section tells you how to find any updates to the information and procedures in this program directory.

Do not use this program directory if you are installing QMF NLV with a SystemPac or ServerPac. When using these offerings, use the jobs and documentation supplied with the offering. This documentation may point you to specific sections of the program directory as required.

If you are installing QMF NLV using the MVS Custom-Built Product Delivery Offering (CBPDO, 5751-CS3), a softcopy program directory is provided on the CBPDO tape which is identical to the printed copy shipped with your order. Your CBPDO contains a softcopy preventive service planning (PSP) upgrade for this product. All service and HOLDDATA for QMF NLV are included on the CBPDO tape.

## 1.1 QMF NLV Description

This document refers to the National Language Version (translated version) of the IBM QMF for OS/390 and z/OS Version 07 product.

IBM Query Management Facility is a tightly integrated, powerful, and reliable tool that performs query and reporting for IBM's DB2 Relational Database Management System family. It offers an easy-to-learn, interactive interface. Users with little or no data processing experience can easily retrieve, create, update, insert, or delete data that is stored in DB2.

QMF offers a total solution that includes accessing large amounts of data and sharing central repositories of queries and enterprise reports. Additionally, it allows you to implement tightly-controlled, distributed, or client/server solutions. You also can use QMF to publish reports to the World Wide Web that you can view with your favorite web browser.

The Base English QMF for OS/390 and z/OS National Language Version product is a fully functional QMF Version 07 product.

#### 1.2 **QMF NLV FMIDs**

QMF NLV consists of the following FMIDs:

JSQ7751

JSQ7753

JSQ7755

JSQ7756

JSQ7757

JSQ7758

JSQ7759

JSQ775A

JSQ775B

JSQ775C

JSQ775D

JSQ775E

JSQ775F

JSQ775G

# 2.0 Program Materials

An IBM program is identified by a program number and a feature number. The program number for QMF NLV is 5675-DB2.

Basic Machine-Readable Materials are materials that are supplied under the base license and feature code, and are required for the use of the product. Optional Machine-Readable Materials are orderable under separate feature codes, and are not required for the product to function.

The program announcement material describes the features supported by QMF NLV. Ask your IBM representative for this information if you have not already received a copy.

#### 2.1 Basic Machine-Readable Material

The distribution medium for this program is 9-track magnetic tape (written at 6250 BPI), 3480 cartridge, or 4mm cartridge. The tape or cartridge contains all the programs and data needed for installation. It is installed using SMP/E, and is in SMP/E RELFILE format. See 6.0, "Installation Instructions" on page 28 for more information about how to install the program.

Figure 1 describes the tape or cartridge.

| Figure 1 (Pa | ge 1 of 2).       | Basic Materi       | ial: Program Tape             |        |
|--------------|-------------------|--------------------|-------------------------------|--------|
| Medium       | Feature<br>Number | Physical<br>Volume | External Label Identification | VOLSER |
| 6250 Tape    | 6103              | 1 of 2             | QMF for OS/390 ENP            | SQ77NL |
|              | 6100              | II                 | QMF for OS/390 CHS            | п      |
|              | 6130              | II .               | QMF for OS/390 DAN            | II     |
|              | 6082              | II .               | QMF for OS/390 FRA            | II     |
|              | 6094              | II .               | QMF for OS/390 DEU            | II     |
|              | 6097              | II .               | QMF for OS/390 ITA            | II     |
|              | 6079              | II .               | QMF for OS/390 JPN            | II     |
|              | 6088              | II .               | QMF for OS/390 KOR            | II .   |
|              | 6091              | II .               | QMF for OS/390 PTB            | II .   |
|              | 6073              | II .               | QMF for OS/390 ESP            | II .   |
|              | 6085              | II .               | QMF for OS/390 SVE            | II     |
|              | 6076              | II                 | QMF for OS/390 FRS            | п      |
|              | 6070              | II .               | QMF for OS/390 DES            | п      |
|              | 6145              | II .               | QMF for OS/390 FRC            | п      |
|              | 5949              | 2 of 2             | QMF for OS/390 base           | SQ7710 |

| Medium    | Feature<br>Number | Physical<br>Volume | External Label Identification | VOLSER |
|-----------|-------------------|--------------------|-------------------------------|--------|
| 3480 Tape | 6101              | 1 of 2             | QMF for OS/390 ENP            | SQ77NL |
|           | 6098              | n n                | QMF for OS/390 CHS            | п      |
|           | 6128              | n n                | QMF for OS/390 DAN            | п      |
|           | 6080              | n n                | QMF for OS/390 FRA            | п      |
|           | 6092              | n n                | QMF for OS/390 DEU            | п      |
|           | 6095              | II .               | QMF for OS/390 ITA            | и      |
|           | 6077              | п                  | QMF for OS/390 JPN            | п      |
|           | 6086              | II .               | QMF for OS/390 KOR            | п      |
|           | 6089              | II .               | QMF for OS/390 PTB            | и      |
|           | 6071              | п                  | QMF for OS/390 ESP            | п      |
|           | 6083              | п                  | QMF for OS/390 SVE            | п      |
|           | 6074              | п                  | QMF for OS/390 FRS            | п      |
|           | 6068              | п                  | QMF for OS/390 DES            | п      |
|           | 6143              | п                  | QMF for OS/390 FRC            | п      |
|           | 5950              | 2 of 2             | QMF for OS/390 base           | SQ7710 |
| 4 mm      | 6102              | 1 of 2             | QMF for OS/390 ENP            | SQ77NL |
| Cartridge | 6099              | II                 | QMF for OS/390 CHS            | п      |
|           | 6129              | II                 | QMF for OS/390 DAN            | п      |
|           | 6081              | п                  | QMF for OS/390 FRA            | п      |
|           | 6093              | II                 | QMF for OS/390 DEU            | п      |
|           | 6096              | п                  | QMF for OS/390 ITA            | п      |
|           | 6078              | п                  | QMF for OS/390 JPN            | п      |
|           | 6087              | п                  | QMF for OS/390 KOR            | п      |
|           | 6090              | п                  | QMF for OS/390 PTB            | п      |
|           | 6072              | п                  | QMF for OS/390 ESP            | п      |
|           | 6084              | п                  | QMF for OS/390 SVE            | п      |
|           | 6075              | п                  | QMF for OS/390 FRS            | п      |
|           | 6069              | п                  | QMF for OS/390 DES            | п      |
|           | 6144              | п                  | QMF for OS/390 FRC            | п      |
|           | 6010              | 2 of 2             | QMF for OS/390 base           | SQ7710 |

# 2.2 Optional Machine-Readable Material

No optional machine-readable materials are provided for QMF NLV.

# 2.3 Program Publications

The following sections identify the basic and optional publications for QMF NLV.

## 2.3.1 Basic Program Publications

Figure 2 on page 5 identifies the basic unlicensed program publications for QMF NLV. One copy of each of these publications is included when you order the basic materials for QMF NLV. For additional copies, contact your IBM representative.

| Figure 2. Basic Material: Unlicensed Publications - USA English Base |                |
|----------------------------------------------------------------------|----------------|
| Publication Title                                                    | Form<br>Number |
| Installing and Managing QMF on OS/390                                | GC27-0719      |
| QMF Messages and Codes                                               | GC27-0717      |

| Figure 3. Basic Material: Unlicensed Publications - Japan |                |
|-----------------------------------------------------------|----------------|
| Publication Title                                         | Form<br>Number |
| Installing and Managing QMF on OS/390                     | GC88-8621      |
| QMF Messages and Codes                                    | GC88-8623      |

| Figure 4. Basic Material: Unlicensed Publications - Korea |                |
|-----------------------------------------------------------|----------------|
| Publication Title                                         | Form<br>Number |
| QMF Messages and Codes                                    | GA30-1050      |

## 2.3.2 Optional Program Publications

No optional publications are provided for QMF NLV.

## 2.4 Program Source Materials

No program source materials or viewable program listings are provided for QMF NLV.

## 2.5 Publications Useful During Installation

| Figure 5 (Page 1 of 2). Publications Useful During Installation |                |
|-----------------------------------------------------------------|----------------|
| Publication Title                                               | Form<br>Number |
| OS/390 SMP/E User's Guide                                       | SC28-1740      |

| Figure 5 (Page 2 of 2). Publications Useful During Installation |                |
|-----------------------------------------------------------------|----------------|
| Publication Title                                               | Form<br>Number |
| OS/390 SMP/E Reference                                          | SC28-1806      |
| OS/390 SMP/E Messages and Codes                                 | SC28-1738      |

# 3.0 Program Support

This section describes the IBM support available for QMF NLV.

#### 3.1 Program Services

Contact your IBM representative for specific information about available program services.

#### 3.2 Preventive Service Planning

Before installing QMF NLV, you should review the current Preventive Service Planning (PSP) information. If you obtained QMF NLV as part of a CBPDO, there is HOLDDATA and PSP information included on the CBPDO tape.

If you obtained QMF NLV on a product tape, or if the CBPDO is more than two weeks old when you install it, you should contact the IBM Support Center or use S/390 SoftwareXcel to obtain the current "PSP Bucket".

PSP Buckets are identified by UPGRADEs, which specify product levels, and SUBSETs, which specify the FMIDs for a product level. The UPGRADE and SUBSET values for QMF NLV are:

| Figure 6. PSP Upgrade and Subset ID |         |                                                 |
|-------------------------------------|---------|-------------------------------------------------|
| UPGRADE                             | SUBSET  | Description                                     |
| DB2710                              | JSQ7751 | QMF for OS/390 and z/OS V7 Uppercase English    |
| DB2710                              | JSQ7753 | QMF for OS/390 and z/OS V7 Simplified Chinese   |
| DB2710                              | JSQ7755 | QMF for OS/390 and z/OS V7 Danish               |
| DB2710                              | JSQ7756 | QMF for OS/390 and z/OS V7 French               |
| DB2710                              | JSQ7757 | QMF for OS/390 and z/OS V7 German               |
| DB2710                              | JSQ7758 | QMF for OS/390 and z/OS V7 Italian              |
| DB2710                              | JSQ7759 | QMF for OS/390 and z/OS V7 Japanese             |
| DB2710                              | JSQ775A | QMF for OS/390 and z/OS V7 Korean               |
| DB2710                              | JSQ775B | QMF for OS/390 and z/OS V7 Brazilian Portuguese |
| DB2710                              | JSQ775C | QMF for OS/390 and z/OS V7 Spanish              |
| DB2710                              | JSQ775D | QMF for OS/390 and z/OS V7 Swedish              |
| DB2710                              | JSQ775E | QMF for OS/390 and z/OS V7 Swiss French         |
| DB2710                              | JSQ775F | QMF for OS/390 and z/OS V7 Swiss German         |
| DB2710                              | JSQ775G | QMF for OS/390 and z/OS V7 Canadian French      |

# 3.3 Statement of Support Procedures

Report any difficulties you have using this program to your IBM Support Center. If an APAR is required, the Support Center will provide the address to which any needed documentation can be sent.

Figure 7 on page 8 identifies the component IDs (COMPID) for QMF NLV.

| Figure 7. Co | omponent IDs |                      |                   |
|--------------|--------------|----------------------|-------------------|
| FMID         | COMPID       | Component Name       | RETAIN<br>Release |
| JSQ7751      | 566872101    | QMF/390 U/C ENGLISH  | 751               |
| JSQ7753      | 566872101    | QMF/390 CHINESE SIMP | 753               |
| JSQ7755      | 566872101    | QMF/390 DANISH       | 755               |
| JSQ7756      | 566872101    | QMF/390 FRENCH       | 756               |
| JSQ7757      | 566872101    | QMF/390 GERMAN       | 757               |
| JSQ7758      | 566872101    | QMF/390 ITALIAN      | 758               |
| JSQ7759      | 566872101    | QMF/390 JAPANESE     | 759               |
| JSQ775A      | 566872101    | QMF/390 KOREAN       | 75A               |
| JSQ775B      | 566872101    | QMF/390 BRAZIL PORT  | 75B               |
| JSQ775C      | 566872101    | QMF/390 SPANISH      | 75C               |
| JSQ775D      | 566872101    | QMF/390 SWEDISH      | 75D               |
| JSQ775E      | 566872101    | QMF/390 SWISS FRENCH | 75E               |
| JSQ775F      | 566872101    | QMF/390 SWISS GERMAN | 75F               |
| JSQ775G      | 566872101    | QMF/390 CAN FRENCH   | 75G               |

# 4.0 Program and Service Level Information

This section identifies the program and any relevant service levels of QMF NLV. The program level refers to the APAR fixes incorporated into the program. The service level refers to the PTFs integrated.

## 4.1 Program Level Information

No APARs have been incorporated into QMF NLV.

#### 4.2 Service Level Information

No PTFs against this release of QMF NLV have been incorporated into the product tape.

© Copyright IBM Corp. 1982, 2000

# 5.0 Installation Requirements and Considerations

The following sections identify the system requirements for installing and activating QMF NLV. The following terminology is used:

- Driving system: the system used to install the program.
- · Target system: the system on which the program is installed.

In many cases, the same system can be used as both a driving system and a target system. However, you may want to set up a clone of your system to use as a target system by making a separate IPL-able copy of the running system. The clone should include copies of all system libraries that SMP/E updates, copies of the SMP/E CSI data sets that describe the system libraries, and your PARMLIB and PROCLIB.

Some cases where two systems should be used include the following:

- When installing a new level of a product that is already installed, the new product will delete the old
  one. By installing onto a separate target system, you can test the new product while still keeping the
  old one in production.
- When installing a product that shares libraries or load modules with other products, the installation can
  disrupt the other products. Installing onto a test system or clone will allow you to assess these
  impacts without disrupting your production system.

## 5.1 Driving System Requirements

This section describes the environment of the driving system required to install QMF NLV.

### 5.1.1 Machine Requirements

The driving system can run in any hardware environment that supports the required software.

## 5.1.2 Programming Requirements

| Figure 8. Driving System Software Requirements |                                               |  |  |  |  |
|------------------------------------------------|-----------------------------------------------|--|--|--|--|
| Program<br>Number                              | Product Name and<br>Minimum VRM/Service Level |  |  |  |  |
| 5647-A01                                       | OS/390 SMP/E Version 2 Release 7 or higher    |  |  |  |  |

#### **5.2 Target System Requirements**

This section describes the environment of the target system required to install and use QMF NLV.

QMF NLV installs in the DBS (P115) SREL.

#### **5.2.1 Machine Requirements**

The target system can run in any hardware environment that supports the required software.

#### **5.2.2 Programming Requirements**

**5.2.2.1 Mandatory Requisites:** A mandatory requisite is defined as a product that is required without exception; this product either will not install or will not function unless this requisite is met. This includes products that are specified as REQs or PREs.

| Figure 9. Man     | Figure 9. Mandatory Requisites             |  |  |  |  |  |
|-------------------|--------------------------------------------|--|--|--|--|--|
| Program<br>Number | Product Name and Minimum VRM/Service Level |  |  |  |  |  |
| 5675-DB2          | QMF for OS/390 - Version 7                 |  |  |  |  |  |

#### Important Note —

QMF for OS/390 - SYSMOD HSQ7710 must be SMP/E ACCEPTed to install QMF NLV.

**5.2.2.2 Functional Requisites:** A functional requisite is defined as a product that is **not** required for the successful installation of this product or for the basic function of the product, but is needed at run time for a specific function of this product to work. This includes products that are specified as IF REQs.

QMF NLV has no functional requisites.

**5.2.2.3 Toleration/Coexistence Requisites:** A toleration/coexistence requisite is defined as a product which must be present on a sharing system. These systems can be other systems in a multisystem environment (not necessarily sysplex), a shared DASD environment (such as test and production), or systems that reuse the same DASD at different time intervals.

QMF NLV has no toleration/coexistence requisites.

**5.2.2.4 Incompatibility (Negative) Requisites:** A negative requisite identifies products which must not be installed on the same system as this product.

QMF NLV has no negative requisites.

#### 5.2.3 DASD Storage Requirements

QMF NLV libraries can reside on 3380 or 3390 DASD.

Figure 10 on page 12 lists the total space required for each type of library.

| Figure 10. T    | Figure 10. Total DASD Space Required by QMF NLV                |  |  |  |  |
|-----------------|----------------------------------------------------------------|--|--|--|--|
| Library<br>Type | Total Space Required                                           |  |  |  |  |
| Target          | 2005 3390 blocks per language (includes 6 blocks for SDSQLOAD) |  |  |  |  |
| Distribution    | 281 3390 tracks per language (includes 1 block for ADSQOBJ)    |  |  |  |  |

#### Notes:

- 1. IBM recommends use of system determined block sizes for efficient DASD utilization for all non-RECFM U data sets. For RECFM U data sets, IBM recommends a block size of 32760, which is the most efficient from a performance and DASD utilization perspective.
- 2. Abbreviations used for the data set type are:
  - Unique data set, allocated by this product and used only by this product. In order to determine the correct storage needed for this data set, this table provides all required information; no other tables (or program directories) need to be referenced for the data set size.
  - S Shared data set, allocated by this product and used by this product and others. In order to determine the correct storage needed for this data set, the storage size given in this table needs to be added to other tables (perhaps in other program directories). If the data set already exists, it must have enough free space to accommodate the storage size given in this table.
  - Ε Existing shared data set, used by this product and others. This data set is NOT allocated by this product. In order to determine the correct storage needed for this data set, the storage size given in this table needs to be added to other tables (perhaps in other program directories). This existing data set must have enough free space to accommodate the storage size given in this table.

If you currently have a previous release of this product installed in these libraries, the installation of this release will delete the old one and reclaim the space used by the old release and any service that had been installed. You can determine whether or not these libraries have enough space by deleting the old release with a dummy function, compressing the libraries, and comparing the space requirements with the free space in the libraries.

For more information on the names and sizes of the required data sets, please refer to 6.1.5, "Allocate SMP/E Target and Distribution Libraries" on page 30.

- 3. All target and distribution libraries listed have the following attributes:
  - The default dataset name may be changed
  - · The default block size of the dataset may be changed

- The dataset may be merged with another dataset that has equivalent characteristics
- The dataset may be either a PDS or a PDSE.
- 4. All target libraries listed have the following attributes:
  - The dataset may be SMS managed
  - It is not required for the dataset to be SMS managed
  - The dataset may be in the LPA
  - It is not required for the dataset to be in the LPA
  - The dataset may be in the LNKLST
  - It is not required for the dataset to be APF authorized
  - It is not required for the dataset to reside on the IPL volume
  - The values in the "Member Type" column are not necessarily the actual SMP/E element types identified in the SMPMCS

The following figures describe the target and distribution libraries required to install QMF NLV. The storage requirements of QMF NLV must be added to the storage required by other programs having data in the same library.

Note: The data in these tables should be used when determining which libraries can be merged into common data sets. In addition, since some ALIAS names may not be unique, ensure that no naming conflicts will be introduced before merging libraries.

In this document the default QMF library names, PDS member names, JCL sample job names, etc. are referred to with n in the name. For each language installation, it is necessary to replace the letter n with the appropriate language letter identifier assigned to the National Language being installed. Refer to the table below for the values assigned to each individual National Language provided with QMF Version 07.

| Figure 11 (Page 1 of 2). | Figure 11 (Page 1 of 2). QMF National Language Identifiers |         |                           |  |  |  |  |  |  |
|--------------------------|------------------------------------------------------------|---------|---------------------------|--|--|--|--|--|--|
| Language                 | Language<br>Identifier                                     | FMID    | Q.PROFILES<br>TRANSLATION |  |  |  |  |  |  |
| Uppercase English        | U                                                          | JSQ7751 | UPPERCASE                 |  |  |  |  |  |  |
| Simplified Chinese       | R                                                          | JSQ7753 | S-CHINESE                 |  |  |  |  |  |  |
| Danish                   | Q                                                          | JSQ7755 | DANSK                     |  |  |  |  |  |  |
| French                   | F                                                          | JSQ7756 | FRANCAIS                  |  |  |  |  |  |  |
| German                   | D                                                          | JSQ7757 | DEUTSCH                   |  |  |  |  |  |  |
| Italian                  | I                                                          | JSQ7758 | ITALIANO                  |  |  |  |  |  |  |
| Japanese                 | К                                                          | JSQ7759 | NIHONGO                   |  |  |  |  |  |  |
| Korean                   | Н                                                          | JSQ775A | HANGEUL                   |  |  |  |  |  |  |
| Brazilian Portuguese     | Р                                                          | JSQ775B | PORTUGUES                 |  |  |  |  |  |  |
| Spanish                  | S                                                          | JSQ775C | ESPANOL                   |  |  |  |  |  |  |
| Swedish                  | V                                                          | JSQ775D | SVENSKA                   |  |  |  |  |  |  |
| Swiss French             | Y                                                          | JSQ775E | FRANCAIS (SUISSE)         |  |  |  |  |  |  |

| Figure 11 (Page 2 of 2). QMF National Language Identifiers |   |         |                      |  |  |  |  |  |  |
|------------------------------------------------------------|---|---------|----------------------|--|--|--|--|--|--|
| Language Q.PROFILES Language Identifier FMID TRANSLATION   |   |         |                      |  |  |  |  |  |  |
| Swiss German                                               | Z | JSQ775F | DEUTSCH (SCHWEIZ)    |  |  |  |  |  |  |
| Canadian French                                            | С | JSQ775G | FRANCAIS<br>CANADIEN |  |  |  |  |  |  |

| Figure 12. Storage Requirements for QMF NLV Uppercase English Target Libraries |                |                  |                  |             |                       |                       |                           |                          |  |  |
|--------------------------------------------------------------------------------|----------------|------------------|------------------|-------------|-----------------------|-----------------------|---------------------------|--------------------------|--|--|
| Library<br>DDNAME                                                              | Member<br>Type | Target<br>Volume | T<br>Y<br>P<br>E | O<br>R<br>G | R<br>E<br>C<br>F<br>M | L<br>R<br>E<br>C<br>L | No.<br>of<br>3390<br>Trks | No.<br>of<br>DIR<br>BIks |  |  |
| SDSQSAPU                                                                       | Sample         | any              | U                | PDS         | FB                    | 80                    | 201                       | 20                       |  |  |
| SDSQPLBU                                                                       | Panel          | any              | U                | PDS         | FB                    | 80                    | 18                        | 15                       |  |  |
| SDSQCLTU                                                                       | CLIST          | any              | U                | PDS         | FB                    | 80                    | 14                        | 10                       |  |  |
| SDSQMLBU                                                                       | Message        | any              | U                | PDS         | FB                    | 80                    | 2                         | 5                        |  |  |
| SDSQEXCU                                                                       | EXEC           | any              | U                | PDS         | FB                    | 80                    | 14                        | 10                       |  |  |
| SDSQUSRU                                                                       | Sample         | any              | U                | PDS         | FB                    | 80                    | 14                        | 5                        |  |  |
| SDSQLOAD                                                                       | LMOD           | any              | Е                | PDS         | U                     | 0                     | 6                         | 1                        |  |  |

| Figure 13. Storage Req | Member<br>Type | Target<br>Volume | T<br>Y<br>P<br>E | O<br>R<br>G | R<br>E<br>C<br>F | L<br>R<br>E<br>C<br>L | No.<br>of<br>3390<br>Trks | No.<br>of<br>DIR<br>Blks |
|------------------------|----------------|------------------|------------------|-------------|------------------|-----------------------|---------------------------|--------------------------|
| SDSQSAPR               | Sample         | any              | U                | PDS         | FB               | 80                    | 201                       | 20                       |
| SDSQPLBR               | Panel          | any              | U                | PDS         | FB               | 80                    | 18                        | 15                       |
| SDSQCLTR               | CLIST          | any              | U                | PDS         | FB               | 80                    | 14                        | 10                       |
| SDSQMLBR               | Message        | any              | U                | PDS         | FB               | 80                    | 2                         | 5                        |
| SDSQEXCR               | EXEC           | any              | U                | PDS         | FB               | 80                    | 14                        | 5                        |
| SDSQUSRR               | Sample         | any              | U                | PDS         | FB               | 80                    | 31                        | 10                       |
| SDSQLOAD               | LMOD           | any              | E                | PDS         | U                | 0                     | 6                         | 1                        |

| Figure 14. Storage Requirements for QMF NLV Danish Target Libraries |                |                  |                  |             |                       |                       |                           |                          |  |
|---------------------------------------------------------------------|----------------|------------------|------------------|-------------|-----------------------|-----------------------|---------------------------|--------------------------|--|
| Library<br>DDNAME                                                   | Member<br>Type | Target<br>Volume | T<br>Y<br>P<br>E | O<br>R<br>G | R<br>E<br>C<br>F<br>M | L<br>R<br>E<br>C<br>L | No.<br>of<br>3390<br>Trks | No.<br>of<br>DIR<br>BIks |  |
| SDSQSAPQ                                                            | Sample         | any              | U                | PDS         | FB                    | 80                    | 201                       | 20                       |  |
| SDSQPLBQ                                                            | Panel          | any              | U                | PDS         | FB                    | 80                    | 18                        | 15                       |  |
| SDSQCLTQ                                                            | CLIST          | any              | U                | PDS         | FB                    | 80                    | 14                        | 10                       |  |
| SDSQMLBQ                                                            | Message        | any              | U                | PDS         | FB                    | 80                    | 2                         | 5                        |  |
| SDSQEXCQ                                                            | EXEC           | any              | U                | PDS         | FB                    | 80                    | 14                        | 5                        |  |
| SDSQUSRQ                                                            | Sample         | any              | U                | PDS         | FB                    | 80                    | 30                        | 10                       |  |
| SDSQLOAD                                                            | LMOD           | any              | Е                | PDS         | U                     | 0                     | 6                         | 1                        |  |

| Figure 15. Storage Requirements for QMF NLV French Target Libraries |                |                  |                  |             |                       |                       |                           |                          |  |
|---------------------------------------------------------------------|----------------|------------------|------------------|-------------|-----------------------|-----------------------|---------------------------|--------------------------|--|
| Library<br>DDNAME                                                   | Member<br>Type | Target<br>Volume | T<br>Y<br>P<br>E | O<br>R<br>G | R<br>E<br>C<br>F<br>M | L<br>R<br>E<br>C<br>L | No.<br>of<br>3390<br>Trks | No.<br>of<br>DIR<br>BIks |  |
| SDSQSAPF                                                            | Sample         | any              | U                | PDS         | FB                    | 80                    | 201                       | 20                       |  |
| SDSQPLBF                                                            | Panel          | any              | U                | PDS         | FB                    | 80                    | 18                        | 15                       |  |
| SDSQCLTF                                                            | CLIST          | any              | U                | PDS         | FB                    | 80                    | 14                        | 10                       |  |
| SDSQMLBF                                                            | Message        | any              | U                | PDS         | FB                    | 80                    | 2                         | 5                        |  |
| SDSQEXCF                                                            | EXEC           | any              | U                | PDS         | FB                    | 80                    | 14                        | 5                        |  |
| SDSQUSRF                                                            | Sample         | any              | U                | PDS         | FB                    | 80                    | 30                        | 10                       |  |
| SDSQLOAD                                                            | LMOD           | any              | Е                | PDS         | U                     | 0                     | 6                         | 1                        |  |

| Figure 16 (Page 1 of 2). Storage Requirements for QMF NLV German Target Libraries |                |                  |                  |             |                       |                       |                           |                          |  |  |
|-----------------------------------------------------------------------------------|----------------|------------------|------------------|-------------|-----------------------|-----------------------|---------------------------|--------------------------|--|--|
| Library<br>DDNAME                                                                 | Member<br>Type | Target<br>Volume | T<br>Y<br>P<br>E | O<br>R<br>G | R<br>E<br>C<br>F<br>M | L<br>R<br>E<br>C<br>L | No.<br>of<br>3390<br>Trks | No.<br>of<br>DIR<br>BIks |  |  |
| SDSQSAPD                                                                          | Sample         | any              | U                | PDS         | FB                    | 80                    | 201                       | 20                       |  |  |
| SDSQPLBD                                                                          | Panel          | any              | U                | PDS         | FB                    | 80                    | 18                        | 15                       |  |  |
| SDSQCLTD                                                                          | CLIST          | any              | U                | PDS         | FB                    | 80                    | 14                        | 10                       |  |  |
| SDSQMLBD                                                                          | Message        | any              | U                | PDS         | FB                    | 80                    | 2                         | 5                        |  |  |

| Figure 16 (Page 2 of 2). Storage Requirements for QMF NLV German Target Libraries |                |                  |                  |             |                       |                       |                           |                          |  |  |
|-----------------------------------------------------------------------------------|----------------|------------------|------------------|-------------|-----------------------|-----------------------|---------------------------|--------------------------|--|--|
| Library<br>DDNAME                                                                 | Member<br>Type | Target<br>Volume | T<br>Y<br>P<br>E | O<br>R<br>G | R<br>E<br>C<br>F<br>M | L<br>R<br>E<br>C<br>L | No.<br>of<br>3390<br>Trks | No.<br>of<br>DIR<br>BIks |  |  |
| SDSQEXCD                                                                          | EXEC           | any              | U                | PDS         | FB                    | 80                    | 14                        | 5                        |  |  |
| SDSQUSRD                                                                          | Sample         | any              | U                | PDS         | FB                    | 80                    | 30                        | 10                       |  |  |
| SDSQLOAD                                                                          | LMOD           | any              | Е                | PDS         | U                     | 0                     | 6                         | 1                        |  |  |

| Figure 17. Storage Req | uirements for QMF NL | V Italian Targ   | get Libra        | aries       |                  |                       |                           |                          |
|------------------------|----------------------|------------------|------------------|-------------|------------------|-----------------------|---------------------------|--------------------------|
| Library<br>DDNAME      | Member<br>Type       | Target<br>Volume | T<br>Y<br>P<br>E | O<br>R<br>G | R<br>E<br>C<br>F | L<br>R<br>E<br>C<br>L | No.<br>of<br>3390<br>Trks | No.<br>of<br>DIR<br>BIks |
| SDSQSAPI               | Sample               | any              | U                | PDS         | FB               | 80                    | 201                       | 20                       |
| SDSQPLBI               | Panel                | any              | U                | PDS         | FB               | 80                    | 18                        | 15                       |
| SDSQCLTI               | CLIST                | any              | U                | PDS         | FB               | 80                    | 14                        | 10                       |
| SDSQMLBI               | Message              | any              | U                | PDS         | FB               | 80                    | 2                         | 5                        |
| SDSQEXCI               | EXEC                 | any              | U                | PDS         | FB               | 80                    | 14                        | 5                        |
| SDSQUSRI               | Sample               | any              | U                | PDS         | FB               | 80                    | 30                        | 10                       |
| SDSQLOAD               | LMOD                 | any              | Ε                | PDS         | U                | 0                     | 6                         | 1                        |

| Figure 18. Storage Requirem | ents for QMF NL | V Japanese       | Target L         | Libraries   |                       |                       |                           |                          |
|-----------------------------|-----------------|------------------|------------------|-------------|-----------------------|-----------------------|---------------------------|--------------------------|
| Library<br>DDNAME           | Member<br>Type  | Target<br>Volume | T<br>Y<br>P<br>E | O<br>R<br>G | R<br>E<br>C<br>F<br>M | L<br>R<br>E<br>C<br>L | No.<br>of<br>3390<br>Trks | No.<br>of<br>DIR<br>BIks |
| SDSQSAPK                    | Sample          | any              | U                | PDS         | FB                    | 80                    | 201                       | 20                       |
| SDSQPLBK                    | Panel           | any              | U                | PDS         | FB                    | 80                    | 18                        | 15                       |
| SDSQCLTK                    | CLIST           | any              | U                | PDS         | FB                    | 80                    | 14                        | 10                       |
| SDSQMLBK                    | Message         | any              | U                | PDS         | FB                    | 80                    | 2                         | 5                        |
| SDSQEXCK                    | EXEC            | any              | U                | PDS         | FB                    | 80                    | 14                        | 5                        |
| SDSQUSRK                    | Sample          | any              | U                | PDS         | FB                    | 80                    | 14                        | 10                       |
| SDSQLOAD                    | LMOD            | any              | Е                | PDS         | U                     | 0                     | 6                         | 1                        |

| Figure 19. Storage Requirements for QMF NLV Korean Target Libraries |                |                  |                  |             |                       |                       |                           |                          |  |  |
|---------------------------------------------------------------------|----------------|------------------|------------------|-------------|-----------------------|-----------------------|---------------------------|--------------------------|--|--|
| Library<br>DDNAME                                                   | Member<br>Type | Target<br>Volume | T<br>Y<br>P<br>E | O<br>R<br>G | R<br>E<br>C<br>F<br>M | L<br>R<br>E<br>C<br>L | No.<br>of<br>3390<br>Trks | No.<br>of<br>DIR<br>BIks |  |  |
| SDSQSAPH                                                            | Sample         | any              | U                | PDS         | FB                    | 80                    | 614                       | 20                       |  |  |
| SDSQPLBH                                                            | Panel          | any              | U                | PDS         | FB                    | 80                    | 18                        | 15                       |  |  |
| SDSQCLTH                                                            | CLIST          | any              | U                | PDS         | FB                    | 80                    | 14                        | 10                       |  |  |
| SDSQMLBH                                                            | Message        | any              | U                | PDS         | FB                    | 80                    | 2                         | 5                        |  |  |
| SDSQEXCH                                                            | EXEC           | any              | U                | PDS         | FB                    | 80                    | 14                        | 5                        |  |  |
| SDSQUSRH                                                            | Sample         | any              | U                | PDS         | FB                    | 80                    | 30                        | 10                       |  |  |
| SDSQLOAD                                                            | LMOD           | any              | Е                | PDS         | U                     | 0                     | 6                         | 1                        |  |  |

| Figure 20. Storage Require | ements for QMF NL | .V Brazilian P   | ortugue          | ese Target  | Libraries             |                       |                           |                          |
|----------------------------|-------------------|------------------|------------------|-------------|-----------------------|-----------------------|---------------------------|--------------------------|
| Library<br>DDNAME          | Member<br>Type    | Target<br>Volume | T<br>Y<br>P<br>E | O<br>R<br>G | R<br>E<br>C<br>F<br>M | L<br>R<br>E<br>C<br>L | No.<br>of<br>3390<br>Trks | No.<br>of<br>DIR<br>BIks |
| SDSQSAPP                   | Sample            | any              | U                | PDS         | FB                    | 80                    | 201                       | 20                       |
| SDSQPLBP                   | Panel             | any              | U                | PDS         | FB                    | 80                    | 18                        | 15                       |
| SDSQCLTP                   | CLIST             | any              | U                | PDS         | FB                    | 80                    | 14                        | 10                       |
| SDSQMLBP                   | Message           | any              | U                | PDS         | FB                    | 80                    | 2                         | 5                        |
| SDSQEXCP                   | EXEC              | any              | U                | PDS         | FB                    | 80                    | 14                        | 5                        |
| SDSQUSRP                   | Sample            | any              | U                | PDS         | FB                    | 80                    | 30                        | 10                       |
| SDSQLOAD                   | LMOD              | any              | Е                | PDS         | U                     | 0                     | 6                         | 1                        |

| Figure 21 (Page 1 of 2). St | orage Requireme | nts for QMF I    | NLV Sp           | anish Targ  | et Librarie           | es                    |                           |                          |
|-----------------------------|-----------------|------------------|------------------|-------------|-----------------------|-----------------------|---------------------------|--------------------------|
| Library<br>DDNAME           | Member<br>Type  | Target<br>Volume | T<br>Y<br>P<br>E | O<br>R<br>G | R<br>E<br>C<br>F<br>M | L<br>R<br>E<br>C<br>L | No.<br>of<br>3390<br>Trks | No.<br>of<br>DIR<br>BIks |
| SDSQSAPS                    | Sample          | any              | U                | PDS         | FB                    | 80                    | 201                       | 20                       |
| SDSQPLBS                    | Panel           | any              | U                | PDS         | FB                    | 80                    | 18                        | 15                       |
| SDSQCLTS                    | CLIST           | any              | U                | PDS         | FB                    | 80                    | 14                        | 10                       |
| SDSQMLBS                    | Message         | any              | U                | PDS         | FB                    | 80                    | 2                         | 5                        |

| Figure 21 (Page 2 of 2). Storage Requirements for QMF NLV Spanish Target Libraries |                |                  |                  |             |                       |                       |                           |                          |  |
|------------------------------------------------------------------------------------|----------------|------------------|------------------|-------------|-----------------------|-----------------------|---------------------------|--------------------------|--|
| Library<br>DDNAME                                                                  | Member<br>Type | Target<br>Volume | T<br>Y<br>P<br>E | O<br>R<br>G | R<br>E<br>C<br>F<br>M | L<br>R<br>E<br>C<br>L | No.<br>of<br>3390<br>Trks | No.<br>of<br>DIR<br>BIks |  |
| SDSQEXCS                                                                           | EXEC           | any              | U                | PDS         | FB                    | 80                    | 14                        | 5                        |  |
| SDSQUSRS                                                                           | Sample         | any              | U                | PDS         | FB                    | 80                    | 30                        | 10                       |  |
| SDSQLOAD                                                                           | LMOD           | any              | Е                | PDS         | U                     | 0                     | 6                         | 1                        |  |

| Figure 22. Storage Req | uirements for QMF NL | V Swedish T      | arget Li         | braries     |                  |                       |                           |                          |
|------------------------|----------------------|------------------|------------------|-------------|------------------|-----------------------|---------------------------|--------------------------|
| Library<br>DDNAME      | Member<br>Type       | Target<br>Volume | T<br>Y<br>P<br>E | O<br>R<br>G | R<br>E<br>C<br>F | L<br>R<br>E<br>C<br>L | No.<br>of<br>3390<br>Trks | No.<br>of<br>DIR<br>BIks |
| SDSQSAPV               | Sample               | any              | U                | PDS         | FB               | 80                    | 614                       | 20                       |
| SDSQPLBV               | Panel                | any              | U                | PDS         | FB               | 80                    | 18                        | 15                       |
| SDSQCLTV               | CLIST                | any              | U                | PDS         | FB               | 80                    | 14                        | 10                       |
| SDSQMLBV               | Message              | any              | U                | PDS         | FB               | 80                    | 2                         | 5                        |
| SDSQEXCV               | EXEC                 | any              | U                | PDS         | FB               | 80                    | 14                        | 5                        |
| SDSQUSRV               | Sample               | any              | U                | PDS         | FB               | 80                    | 30                        | 10                       |
| SDSQLOAD               | LMOD                 | any              | Ε                | PDS         | U                | 0                     | 6                         | 1                        |

| Figure 23. Storage Requirem | ents for QMF NL | V Swiss Fren     | nch Targ         | get Librarie | s                     |                       |                           |                          |
|-----------------------------|-----------------|------------------|------------------|--------------|-----------------------|-----------------------|---------------------------|--------------------------|
| Library<br>DDNAME           | Member<br>Type  | Target<br>Volume | T<br>Y<br>P<br>E | O<br>R<br>G  | R<br>E<br>C<br>F<br>M | L<br>R<br>E<br>C<br>L | No.<br>of<br>3390<br>Trks | No.<br>of<br>DIR<br>BIks |
| SDSQSAPY                    | Sample          | any              | U                | PDS          | FB                    | 80                    | 201                       | 20                       |
| SDSQPLBY                    | Panel           | any              | U                | PDS          | FB                    | 80                    | 18                        | 15                       |
| SDSQCLTY                    | CLIST           | any              | U                | PDS          | FB                    | 80                    | 14                        | 10                       |
| SDSQMLBY                    | Message         | any              | U                | PDS          | FB                    | 80                    | 2                         | 5                        |
| SDSQEXCY                    | EXEC            | any              | U                | PDS          | FB                    | 80                    | 14                        | 5                        |
| SDSQUSRY                    | Sample          | any              | U                | PDS          | FB                    | 80                    | 30                        | 10                       |
| SDSQLOAD                    | LMOD            | any              | Е                | PDS          | U                     | 0                     | 6                         | 1                        |

| Figure 24. Storage Req | Figure 24. Storage Requirements for QMF NLV Swiss German Target Libraries |                  |                  |             |                       |                       |                           |                          |  |  |  |
|------------------------|---------------------------------------------------------------------------|------------------|------------------|-------------|-----------------------|-----------------------|---------------------------|--------------------------|--|--|--|
| Library<br>DDNAME      | Member<br>Type                                                            | Target<br>Volume | T<br>Y<br>P<br>E | O<br>R<br>G | R<br>E<br>C<br>F<br>M | L<br>R<br>E<br>C<br>L | No.<br>of<br>3390<br>Trks | No.<br>of<br>DIR<br>BIks |  |  |  |
| SDSQSAPZ               | Sample                                                                    | any              | U                | PDS         | FB                    | 80                    | 201                       | 20                       |  |  |  |
| SDSQPLBZ               | Panel                                                                     | any              | U                | PDS         | FB                    | 80                    | 18                        | 15                       |  |  |  |
| SDSQCLTZ               | CLIST                                                                     | any              | U                | PDS         | FB                    | 80                    | 14                        | 10                       |  |  |  |
| SDSQMLBZ               | Message                                                                   | any              | U                | PDS         | FB                    | 80                    | 2                         | 5                        |  |  |  |
| SDSQEXCZ               | EXEC                                                                      | any              | U                | PDS         | FB                    | 80                    | 14                        | 5                        |  |  |  |
| SDSQUSRZ               | Sample                                                                    | any              | U                | PDS         | FB                    | 80                    | 30                        | 10                       |  |  |  |
| SDSQLOAD               | LMOD                                                                      | any              | Е                | PDS         | U                     | 0                     | 6                         | 1                        |  |  |  |

| Figure 25. Storage Require | ements for QMF NL | .V Canadian I    | French           | Target Libr | aries                 |                       |                           |                          |
|----------------------------|-------------------|------------------|------------------|-------------|-----------------------|-----------------------|---------------------------|--------------------------|
| Library<br>DDNAME          | Member<br>Type    | Target<br>Volume | T<br>Y<br>P<br>E | O<br>R<br>G | R<br>E<br>C<br>F<br>M | L<br>R<br>E<br>C<br>L | No.<br>of<br>3390<br>Trks | No.<br>of<br>DIR<br>BIks |
| SDSQSAPC                   | Sample            | any              | U                | PDS         | FB                    | 80                    | 201                       | 20                       |
| SDSQPLBC                   | Panel             | any              | U                | PDS         | FB                    | 80                    | 18                        | 15                       |
| SDSQCLTC                   | CLIST             | any              | U                | PDS         | FB                    | 80                    | 14                        | 10                       |
| SDSQMLBC                   | Message           | any              | U                | PDS         | FB                    | 80                    | 2                         | 5                        |
| SDSQEXCC                   | EXEC              | any              | U                | PDS         | FB                    | 80                    | 14                        | 5                        |
| SDSQUSRC                   | Sample            | any              | U                | PDS         | FB                    | 80                    | 30                        | 10                       |
| SDSQLOAD                   | LMOD              | any              | Е                | PDS         | U                     | 0                     | 6                         | 1                        |

| Figure 26. Storage Requirements for QMF NLV Uppercas | e English | n Distributio | on Librarie | es          |              |             |
|------------------------------------------------------|-----------|---------------|-------------|-------------|--------------|-------------|
|                                                      | T         | 0             | R<br>E<br>C | L<br>R<br>E | No.<br>of    | No.<br>of   |
| Library<br>DDNAME                                    | P<br>E    | R<br>G        | F<br>M      | C<br>L      | 3390<br>Trks | DIR<br>Blks |
| ADSQMACU                                             | U         | PDS           | FB          | 80          | 918          | 25          |
| ADSQPMSU                                             | U         | PDS           | FB          | 80          | 93           | 15          |
| ADSQOBJ                                              | Е         | PDS           | U           | 0           | 7            | 1           |

| Figure 27. Storage Requirements for C | QMF NLV Simplified Chinese | e Distributi | on Librarie           | es                    |                           |                          |
|---------------------------------------|----------------------------|--------------|-----------------------|-----------------------|---------------------------|--------------------------|
| Library<br>DDNAME                     | T<br>Y<br>P<br>E           | O<br>R<br>G  | R<br>E<br>C<br>F<br>M | L<br>R<br>E<br>C<br>L | No.<br>of<br>3390<br>Trks | No.<br>of<br>DIR<br>BIks |
| ADSQMACR                              | U                          | PDS          | FB                    | 80                    | 918                       | 25                       |
| ADSQPMSR                              | U                          | PDS          | FB                    | 80                    | 93                        | 15                       |
| ADSQOBJ                               | E                          | PDS          | U                     | 0                     | 7                         | 1                        |

| Figure 28. Storage Requirements for C | QMF NLV Danish Distribution | n Libraries |                  |                       |                           |                          |
|---------------------------------------|-----------------------------|-------------|------------------|-----------------------|---------------------------|--------------------------|
| Library<br>DDNAME                     | T<br>Y<br>P<br>E            | O<br>R<br>G | R<br>E<br>C<br>F | L<br>R<br>E<br>C<br>L | No.<br>of<br>3390<br>Trks | No.<br>of<br>DIR<br>BIks |
| ADSQMACQ                              | U                           | PDS         | FB               | 80                    | 918                       | 25                       |
| ADSQPMSQ                              | U                           | PDS         | FB               | 80                    | 93                        | 15                       |
| ADSQOBJ                               | Е                           | PDS         | U                | 0                     | 7                         | 1                        |

| Figure 29. Storage Requirements for QMF NLV French Distribution Libraries |                  |             |                  |                       |                           |                          |  |  |
|---------------------------------------------------------------------------|------------------|-------------|------------------|-----------------------|---------------------------|--------------------------|--|--|
| Library<br>DDNAME                                                         | T<br>Y<br>P<br>E | O<br>R<br>G | R<br>E<br>C<br>F | L<br>R<br>E<br>C<br>L | No.<br>of<br>3390<br>Trks | No.<br>of<br>DIR<br>BIks |  |  |
| ADSQMACF                                                                  | U                | PDS         | FB               | 80                    | 918                       | 25                       |  |  |
| ADSQPMSF                                                                  | U                | PDS         | FB               | 80                    | 93                        | 15                       |  |  |
| ADSQOBJ                                                                   | E                | PDS         | U                | 0                     | 7                         | 1                        |  |  |

| Figure 30. Storage Requirements for | QMF NLV German Distribution | on Librarie: | S                     |                       |                           |                          |
|-------------------------------------|-----------------------------|--------------|-----------------------|-----------------------|---------------------------|--------------------------|
| Library<br>DDNAME                   | T<br>Y<br>P<br>E            | O<br>R<br>G  | R<br>E<br>C<br>F<br>M | L<br>R<br>E<br>C<br>L | No.<br>of<br>3390<br>Trks | No.<br>of<br>DIR<br>BIks |
| ADSQMACD                            | U                           | PDS          | FB                    | 80                    | 918                       | 25                       |
| ADSQPMSD                            | U                           | PDS          | FB                    | 80                    | 93                        | 15                       |
| ADSQOBJ                             | E                           | PDS          | U                     | 0                     | 7                         | 1                        |

| Figure 31. Storage Requirements for QMF NLV Italian Distribution Libraries |                  |             |                       |                       |                           |                          |  |  |
|----------------------------------------------------------------------------|------------------|-------------|-----------------------|-----------------------|---------------------------|--------------------------|--|--|
| Library<br>DDNAME                                                          | T<br>Y<br>P<br>E | O<br>R<br>G | R<br>E<br>C<br>F<br>M | L<br>R<br>E<br>C<br>L | No.<br>of<br>3390<br>Trks | No.<br>of<br>DIR<br>BIks |  |  |
| ADSQMACI                                                                   | U                | PDS         | FB                    | 80                    | 918                       | 25                       |  |  |
| ADSQPMSI                                                                   | U                | PDS         | FB                    | 80                    | 93                        | 15                       |  |  |
| ADSQOBJ                                                                    | E                | PDS         | U                     | 0                     | 7                         | 1                        |  |  |

| Figure 32. Storage Requirements for QMF NLV Japanese Distribution Libraries |                  |             |                  |                       |                           |                          |  |  |
|-----------------------------------------------------------------------------|------------------|-------------|------------------|-----------------------|---------------------------|--------------------------|--|--|
| Library<br>DDNAME                                                           | T<br>Y<br>P<br>E | O<br>R<br>G | R<br>E<br>C<br>F | L<br>R<br>E<br>C<br>L | No.<br>of<br>3390<br>Trks | No.<br>of<br>DIR<br>BIks |  |  |
| ADSQMACK                                                                    | U                | PDS         | FB               | 80                    | 918                       | 325                      |  |  |
| ADSQPMSK                                                                    | U                | PDS         | FB               | 80                    | 93                        | 15                       |  |  |
| ADSQOBJ                                                                     | Е                | PDS         | U                | 0                     | 7                         | 1                        |  |  |

| Figure 33. Storage Requirements for QMF NLV Korean Distribution Libraries |                  |             |                  |                       |                           |                          |  |  |
|---------------------------------------------------------------------------|------------------|-------------|------------------|-----------------------|---------------------------|--------------------------|--|--|
| Library<br>DDNAME                                                         | T<br>Y<br>P<br>E | O<br>R<br>G | R<br>E<br>C<br>F | L<br>R<br>E<br>C<br>L | No.<br>of<br>3390<br>Trks | No.<br>of<br>DIR<br>BIks |  |  |
| ADSQMACH                                                                  | U                | PDS         | FB               | 80                    | 918                       | 25                       |  |  |
| ADSQPMSH                                                                  | U                | PDS         | FB               | 80                    | 93                        | 15                       |  |  |
| ADSQOBJ                                                                   | E                | PDS         | U                | 0                     | 7                         | 1                        |  |  |

| Figure 34. Storage Requirements for QMF NLV Brazilian Portuguese Distribution Libraries |        |        |             |             |              |             |  |  |  |
|-----------------------------------------------------------------------------------------|--------|--------|-------------|-------------|--------------|-------------|--|--|--|
|                                                                                         | T<br>Y | 0      | R<br>E<br>C | L<br>R<br>E | No.<br>of    | No.<br>of   |  |  |  |
| Library<br>DDNAME                                                                       | P<br>E | R<br>G | F<br>M      | C<br>L      | 3390<br>Trks | DIR<br>Blks |  |  |  |
| ADSQMACP                                                                                | U      | PDS    | FB          | 80          | 918          | 25          |  |  |  |
| ADSQPMSP                                                                                | U      | PDS    | FB          | 80          | 93           | 15          |  |  |  |
| ADSQOBJ                                                                                 | Е      | PDS    | U           | 0           | 7            | 1           |  |  |  |

| Figure 35. Storage Requirements for QMF NLV Spanish Distribution Libraries |                  |             |                       |                       |                           |                          |  |
|----------------------------------------------------------------------------|------------------|-------------|-----------------------|-----------------------|---------------------------|--------------------------|--|
| Library<br>DDNAME                                                          | T<br>Y<br>P<br>E | O<br>R<br>G | R<br>E<br>C<br>F<br>M | L<br>R<br>E<br>C<br>L | No.<br>of<br>3390<br>Trks | No.<br>of<br>DIR<br>BIks |  |
| ADSQMACS                                                                   | U                | PDS         | FB                    | 80                    | 918                       | 25                       |  |
| ADSQPMSS                                                                   | U                | PDS         | FB                    | 80                    | 93                        | 15                       |  |
| ADSQOBJ                                                                    | Е                | PDS         | U                     | 0                     | 7                         | 1                        |  |

| Figure 36. Storage Requirements for QMF NLV Swedish Distribution Libraries |                  |             |                  |                       |                           |                          |  |
|----------------------------------------------------------------------------|------------------|-------------|------------------|-----------------------|---------------------------|--------------------------|--|
| Library<br>DDNAME                                                          | T<br>Y<br>P<br>E | O<br>R<br>G | R<br>E<br>C<br>F | L<br>R<br>E<br>C<br>L | No.<br>of<br>3390<br>Trks | No.<br>of<br>DIR<br>BIks |  |
| ADSQMACV                                                                   | U                | PDS         | FB               | 80                    | 918                       | 25                       |  |
| ADSQPMSV                                                                   | U                | PDS         | FB               | 80                    | 93                        | 15                       |  |
| ADSQOBJ                                                                    | E                | PDS         | U                | 0                     | 7                         | 1                        |  |

| Figure 37. Storage Requirements for QMF NLV Swiss French Distribution Libraries |                  |             |                  |                       |                           |                          |  |  |  |
|---------------------------------------------------------------------------------|------------------|-------------|------------------|-----------------------|---------------------------|--------------------------|--|--|--|
| Library<br>DDNAME                                                               | T<br>Y<br>P<br>E | O<br>R<br>G | R<br>E<br>C<br>F | L<br>R<br>E<br>C<br>L | No.<br>of<br>3390<br>Trks | No.<br>of<br>DIR<br>BIks |  |  |  |
| ADSQMACY                                                                        | U                | PDS         | FB               | 80                    | 918                       | 25                       |  |  |  |
| ADSQPMSY                                                                        | U                | PDS         | FB               | 80                    | 93                        | 15                       |  |  |  |
| ADSQOBJ                                                                         | Е                | PDS         | U                | 0                     | 7                         | 1                        |  |  |  |

| Figure 38. Storage Requirements for QMF NLV Swiss German Distribution Libraries |        |        |             |             |              |             |  |  |  |
|---------------------------------------------------------------------------------|--------|--------|-------------|-------------|--------------|-------------|--|--|--|
|                                                                                 | T<br>Y | 0      | R<br>E<br>C | L<br>R<br>E | No.<br>of    | No.<br>of   |  |  |  |
| Library<br>DDNAME                                                               | P<br>E | R<br>G | F<br>M      | C<br>L      | 3390<br>Trks | DIR<br>Blks |  |  |  |
| ADSQMACZ                                                                        | U      | PDS    | FB          | 80          | 918          | 25          |  |  |  |
| ADSQPMSZ                                                                        | U      | PDS    | FB          | 80          | 93           | 15          |  |  |  |
| ADSQOBJ                                                                         | Е      | PDS    | U           | 0           | 7            | 1           |  |  |  |

| Figure 39. Storage Requirements for QMF NLV Canadian French Distribution Libraries |                  |                  |                       |                           |                          |    |  |
|------------------------------------------------------------------------------------|------------------|------------------|-----------------------|---------------------------|--------------------------|----|--|
| Library<br>DDNAME                                                                  | T<br>Y<br>P<br>E | R<br>E<br>C<br>F | L<br>R<br>E<br>C<br>L | No.<br>of<br>3390<br>Trks | No.<br>of<br>DIR<br>BIks |    |  |
| ADSQMACC                                                                           | U                | PDS              | FB                    | 80                        | 918                      | 25 |  |
| ADSQPMSC                                                                           | U                | PDS              | FB                    | 80                        | 93                       | 15 |  |
| ADSQOBJ                                                                            | E                | PDS              | U                     | 0                         | 7                        | 1  |  |

The following figures list data sets that are not used by SMP/E, but are required for QMF NLV to execute.

| Figure 40. Storage Requirements for QMF NLV Uppercase English Non-SMP/E Data Sets |                  |             |                       |                       |                           |                          |  |  |  |
|-----------------------------------------------------------------------------------|------------------|-------------|-----------------------|-----------------------|---------------------------|--------------------------|--|--|--|
| Data Set<br>Name                                                                  | T<br>Y<br>P<br>E | O<br>R<br>G | R<br>E<br>C<br>F<br>M | L<br>R<br>E<br>C<br>L | No.<br>of<br>3390<br>Trks | No.<br>of<br>DIR<br>BIks |  |  |  |
| DSQMAPU                                                                           | U                | PDS         | FB                    | 400                   | 6                         | 10                       |  |  |  |
| DSQPVARU                                                                          | U                | NONE        | V                     | 32756                 | 90                        | -                        |  |  |  |
| DSQPNLU                                                                           | U                | VSAM        | VS                    | 32756                 | 135                       | -                        |  |  |  |

| Figure 41. Storage Requirements for QMF NLV Simplified Chinese Non-SMP/E Data Sets |        |      |             |             |               |           |  |  |  |
|------------------------------------------------------------------------------------|--------|------|-------------|-------------|---------------|-----------|--|--|--|
|                                                                                    | T<br>Y | 0    | R<br>E<br>C | L<br>R<br>E | No.<br>of     | No.<br>of |  |  |  |
| Data Set                                                                           | P      | R    | F           | C           | 3390<br>Talso | DIR       |  |  |  |
| Name                                                                               | E      | G    | М           | <b>L</b>    | Trks          | Blks      |  |  |  |
| DSQMAPR                                                                            | U      | PDS  | FB          | 400         | 6             | 10        |  |  |  |
| DSQPVARR                                                                           | U      | SEQ  | V           | 32756       | 90            | -         |  |  |  |
| DSQPNLR                                                                            | U      | VSAM | VS          | 32756       | 135           | -         |  |  |  |

| Figure 42 (Page 1 of 2). Storage Requirements for QMF NLV Danish Non-SMP/E Data Sets |                  |             |                       |                       |                           |                          |  |  |  |
|--------------------------------------------------------------------------------------|------------------|-------------|-----------------------|-----------------------|---------------------------|--------------------------|--|--|--|
| Data Set<br>Name                                                                     | T<br>Y<br>P<br>E | O<br>R<br>G | R<br>E<br>C<br>F<br>M | L<br>R<br>E<br>C<br>L | No.<br>of<br>3390<br>Trks | No.<br>of<br>DIR<br>BIks |  |  |  |
| DSQMAPQ                                                                              | U                | PDS         | FB                    | 400                   | 2                         | 10                       |  |  |  |
| DSQPVARQ                                                                             | U                | SEQ         | V                     | 32756                 | 70                        | -                        |  |  |  |

| Figure 42 (Page 2 of 2). Storage Requirements for QMF NLV Danish Non-SMP/E Data Sets |   |      |    |       |      |      |  |  |
|--------------------------------------------------------------------------------------|---|------|----|-------|------|------|--|--|
|                                                                                      | _ |      | R  | L     |      |      |  |  |
|                                                                                      | Т |      | E  | R     | No.  | No.  |  |  |
|                                                                                      | Υ | 0    | С  | E     | of   | of   |  |  |
| Data Set                                                                             | Р | R    | F  | С     | 3390 | DIR  |  |  |
| Name                                                                                 | E | G    | М  | L     | Trks | Blks |  |  |
| DSQPNLQ                                                                              | U | VSAM | VS | 32756 | 135  | -    |  |  |

| Figure 43. Storage Requirements for QMF NLV French Non-SMP/E Data Sets |                  |             |                  |                       |                           |                          |  |
|------------------------------------------------------------------------|------------------|-------------|------------------|-----------------------|---------------------------|--------------------------|--|
| Data Set<br>Name                                                       | T<br>Y<br>P<br>E | O<br>R<br>G | R<br>E<br>C<br>F | L<br>R<br>E<br>C<br>L | No.<br>of<br>3390<br>Trks | No.<br>of<br>DIR<br>BIks |  |
| DSQMAPF                                                                | U                | PDS         | FB               | 400                   | 2                         | 10                       |  |
| DSQPVARF                                                               | U                | SEQ         | V                | 32756                 | 70                        | -                        |  |
| DSQPNLF                                                                | U                | VSAM        | VS               | 32756                 | 135                       | -                        |  |

| Figure 44. Storage Requirements for QMF NLV German Non-SMP/E Data Sets |                  |             |                       |                       |                           |                          |  |  |
|------------------------------------------------------------------------|------------------|-------------|-----------------------|-----------------------|---------------------------|--------------------------|--|--|
| Data Set<br>Name                                                       | T<br>Y<br>P<br>E | O<br>R<br>G | R<br>E<br>C<br>F<br>M | L<br>R<br>E<br>C<br>L | No.<br>of<br>3390<br>Trks | No.<br>of<br>DIR<br>BIks |  |  |
| DSQMAPD                                                                | U                | PDS         | FB                    | 400                   | 2                         | 10                       |  |  |
| DSQPVARD                                                               | U                | SEQ         | V                     | 32756                 | 70                        | -                        |  |  |
| DSQPNLD                                                                | U                | VSAM        | VS                    | 32756                 | 135                       | -                        |  |  |

| Figure 45. Storage Requirements for QMF NLV Italian Non-SMP/E Data Sets |                  |             |                  |                  |                           |                          |  |  |  |
|-------------------------------------------------------------------------|------------------|-------------|------------------|------------------|---------------------------|--------------------------|--|--|--|
| Data Set<br>Name                                                        | T<br>Y<br>P<br>E | O<br>R<br>G | R<br>E<br>C<br>F | L<br>R<br>E<br>C | No.<br>of<br>3390<br>Trks | No.<br>of<br>DIR<br>BIks |  |  |  |
| DSQMAPI                                                                 | U                | PDS         | FB               | 400              | 2                         | 10                       |  |  |  |
| DSQPVARI                                                                | U                | SEQ         | V                | 32756            | 70                        | -                        |  |  |  |
| DSQPNLI                                                                 | U                | VSAM        | VS               | 32756            | 135                       | -                        |  |  |  |

| Figure 46. Storage Requirements for QMF NLV Japanese Non-SMP/E Data Sets |                  |             |                       |                       |                           |                          |  |  |
|--------------------------------------------------------------------------|------------------|-------------|-----------------------|-----------------------|---------------------------|--------------------------|--|--|
| Data Set<br>Name                                                         | T<br>Y<br>P<br>E | O<br>R<br>G | R<br>E<br>C<br>F<br>M | L<br>R<br>E<br>C<br>L | No.<br>of<br>3390<br>Trks | No.<br>of<br>DIR<br>BIks |  |  |
| DSQMAPK                                                                  | U                | PDS         | FB                    | 400                   | 2                         | 10                       |  |  |
| DSQPVARK                                                                 | U                | SEQ         | V                     | 32756                 | 70                        | -                        |  |  |
| DSQPNLK                                                                  | U                | VSAM        | VS                    | 32756                 | 135                       | -                        |  |  |

| Figure 47. Storage Requirements for QMF NLV Korean Non-SMP/E Data Sets |                  |             |                  |                       |                           |                          |  |  |
|------------------------------------------------------------------------|------------------|-------------|------------------|-----------------------|---------------------------|--------------------------|--|--|
| Data Set<br>Name                                                       | T<br>Y<br>P<br>E | O<br>R<br>G | R<br>E<br>C<br>F | L<br>R<br>E<br>C<br>L | No.<br>of<br>3390<br>Trks | No.<br>of<br>DIR<br>BIks |  |  |
| DSQMAPH                                                                | U                | PDS         | FB               | 400                   | 2                         | 10                       |  |  |
| DSQPVARH                                                               | U                | SEQ         | V                | 32756                 | 70                        | -                        |  |  |
| DSQPNLH                                                                | U                | VSAM        | VS               | 32756                 | 135                       | -                        |  |  |

| Figure 48. Storage Requirements for QMF NL | Figure 48. Storage Requirements for QMF NLV Brazilian Portuguese Non-SMP/E Data Sets |             |                  |                  |                           |                          |  |  |  |  |
|--------------------------------------------|--------------------------------------------------------------------------------------|-------------|------------------|------------------|---------------------------|--------------------------|--|--|--|--|
| Data Set<br>Name                           | Т<br>Ү<br>Р<br>Е                                                                     | O<br>R<br>G | R<br>E<br>C<br>F | L<br>R<br>E<br>C | No.<br>of<br>3390<br>Trks | No.<br>of<br>DIR<br>BIks |  |  |  |  |
| DSQMAPP                                    | U                                                                                    | PDS         | FB               | 400              | 2                         | 10                       |  |  |  |  |
| DSQPVARP                                   | U                                                                                    | SEQ         | ٧                | 32756            | 70                        | -                        |  |  |  |  |
| DSQPNLP                                    | U                                                                                    | VSAM        | VS               | 32756            | 135                       | -                        |  |  |  |  |

| Figure 49. Storage Requirements for QMF NLV Spanish N | lon-SMF | P/E Data Se | ets         |             |              |             |
|-------------------------------------------------------|---------|-------------|-------------|-------------|--------------|-------------|
| Data Cat                                              | T<br>Y  | 0           | R<br>E<br>C | L<br>R<br>E | No.<br>of    | No.<br>of   |
| Data Set Name                                         | P<br>E  | R<br>G      | F<br>M      | C<br>L      | 3390<br>Trks | DIR<br>BIks |
| DSQMAPS                                               | U       | PDS         | FB          | 400         | 2            | 10          |
| DSQPVARS                                              | U       | SEQ         | V           | 32756       | 70           | -           |
| DSQPNLS                                               | U       | VSAM        | VS          | 32756       | 135          | -           |

| Figure 50. Storage Requirements for QMI | F NLV Swedish Non-Si | /IP/E Data S | Sets                  |                       |                           |                          |
|-----------------------------------------|----------------------|--------------|-----------------------|-----------------------|---------------------------|--------------------------|
| Data Set<br>Name                        | T<br>Y<br>P<br>E     | O<br>R<br>G  | R<br>E<br>C<br>F<br>M | L<br>R<br>E<br>C<br>L | No.<br>of<br>3390<br>Trks | No.<br>of<br>DIR<br>BIks |
| DSQMAPV                                 | U                    | PDS          | FB                    | 400                   | 2                         | 10                       |
| DSQPVARV                                | U                    | SEQ          | ٧                     | 32756                 | 70                        | -                        |
| DSQPNLV                                 | U                    | VSAM         | VS                    | 32756                 | 135                       | -                        |

| Figure 51. Storage Requirements for QMF NLV Swiss French Non-SMP/E Data Sets |                  |             |                  |                       |                           |                          |  |
|------------------------------------------------------------------------------|------------------|-------------|------------------|-----------------------|---------------------------|--------------------------|--|
| Data Set<br>Name                                                             | T<br>Y<br>P<br>E | O<br>R<br>G | R<br>E<br>C<br>F | L<br>R<br>E<br>C<br>L | No.<br>of<br>3390<br>Trks | No.<br>of<br>DIR<br>BIks |  |
| DSQMAPY                                                                      | U                | PDS         | FB               | 400                   | 2                         | 10                       |  |
| DSQPVARY                                                                     | U                | SEQ         | V                | 32756                 | 70                        | -                        |  |
| DSQPNLY                                                                      | U                | VSAM        | VS               | 32756                 | 135                       | -                        |  |

| Figure 52. Storage Requirements for QMF NLV Swiss German Non-SMP/E Data Sets |                  |             |                  |                       |                           |                          |
|------------------------------------------------------------------------------|------------------|-------------|------------------|-----------------------|---------------------------|--------------------------|
| Data Set<br>Name                                                             | T<br>Y<br>P<br>E | O<br>R<br>G | R<br>E<br>C<br>F | L<br>R<br>E<br>C<br>L | No.<br>of<br>3390<br>Trks | No.<br>of<br>DIR<br>BIks |
| DSQMAPZ                                                                      | U                | PDS         | FB               | 400                   | 2                         | 10                       |
| DSQPVARZ                                                                     | U                | SEQ         | V                | 32756                 | 70                        | -                        |
| DSQPNLZ                                                                      | U                | VSAM        | VS               | 32756                 | 135                       | -                        |

| Figure 53. Storage Requirements for QMF NLV Ca | anadian French   | Non-SMP/E   | Data S           | ets              |                           |                          |
|------------------------------------------------|------------------|-------------|------------------|------------------|---------------------------|--------------------------|
| Data Set<br>Name                               | Т<br>Ү<br>Р<br>Е | O<br>R<br>G | R<br>E<br>C<br>F | L<br>R<br>E<br>C | No.<br>of<br>3390<br>Trks | No.<br>of<br>DIR<br>BIks |
| DSQMAPC                                        | U                | PDS         | FB               | 400              | 2                         | 10                       |
| DSQPVARC                                       | U                | SEQ         | V                | 32756            | 70                        | -                        |
| DSQPNLC                                        | U                | VSAM        | VS               | 32756            | 135                       | -                        |

#### 5.3 FMIDs Deleted

Installing QMF NLV may result in the deletion of other FMIDs. To see what FMIDs will be deleted, examine the ++VER statement in the product's SMPMCS.

If you do not wish to delete these FMIDs at this time, you must install QMF NLV into separate SMP/E target and distribution zones.

Note: These FMIDs will not automatically be deleted from the Global Zone. Consult the SMP/E manuals for instructions on how to do this.

## 5.4 Special Considerations

QMF NLV has no special considerations for the target system.

#### 6.0 Installation Instructions

This chapter describes the installation method and the step-by-step procedures to install and to activate the functions of QMF NLV.

Please note the following:

- QMF NLV must be installed into the same CSI where your QMF for OS/390 and z/OS is located.
   QMF for OS/390 and z/OS must be SMP/E ACCEPTed before installing QMF NLV
- Sample jobs have been provided to help perform some or all of the installation tasks. The SMP/E jobs assume that all DDDEF entries required for SMP/E execution have been defined in the appropriate zones.
- The SMP/E dialogs may be used instead of the sample jobs to accomplish the SMP/E installation steps.

#### 6.1 Installing QMF NLV

#### 6.1.1 SMP/E Considerations for Installing QMF NLV

This release of QMF NLV is installed using the SMP/E RECEIVE, APPLY, and ACCEPT commands. The SMP/E dialogs may be used to accomplish the SMP/E installation steps.

### 6.1.2 SMP/E Options Subentry Values

The recommended values for some SMP/E CSI subentries are shown in Figure 54. Use of values lower than these may result in failures in the installation process. DSSPACE is a subentry in the GLOBAL options entry. PEMAX is a subentry of the GENERAL entry in the GLOBAL options entry. Refer to the SMP/E manuals for instructions on updating the global zone.

| Figure 54. SMP/E Options Subentry Values |               |                                                   |  |  |  |
|------------------------------------------|---------------|---------------------------------------------------|--|--|--|
| SUB-ENTRY                                | Value         | Comment                                           |  |  |  |
| DSSPACE                                  | (210,210,520) | 3390 DASD tracks                                  |  |  |  |
| PEMAX                                    | SMP/E Default | IBM recommends using the SMP/E default for PEMAX. |  |  |  |

## 6.1.3 Unload the Sample JCL from the Product Tape

The following sample installation jobs are provided on the distribution tape to help you install QMF NLV:

| Figure 55. S | Figure 55. Sample Installation Jobs |                                                                                 |                |  |  |  |
|--------------|-------------------------------------|---------------------------------------------------------------------------------|----------------|--|--|--|
| Job<br>Name  | Job<br>Type                         | Description                                                                     | RELFILE        |  |  |  |
| DSQ1NJRC     | RECEIVE                             | Sample RECEIVE job                                                              | IBM.JSQ7751.F3 |  |  |  |
| DSQ1NJAL     | ALLOCATE                            | Sample job to allocate Target and Distribution libraries Distribution libraries | IBM.JSQ7751.F3 |  |  |  |
| DSQ1NDEF     | DDDEF                               | Sample job to define SMP/E DDDEFs                                               | IBM.JSQ7751.F3 |  |  |  |
| DSQ1NJAP     | APPLY                               | Sample APPLY job                                                                | IBM.JSQ7751.F3 |  |  |  |
| DSQ1NJAC     | ACCEPT                              | Sample ACCEPT job                                                               | IBM.JSQ7751.F3 |  |  |  |

You may copy the jobs from the tape by submitting the job below. Add a job card and modify the parameters in boldface to uppercase values to meet your site's requirements before submitting.

```
//STEP1
           EXEC PGM=IEBCOPY
//SYSPRINT DD SYSOUT=*
//IN
           DD DSN=IBM.JSQ7751.F3,
//
           UNIT=tunit, VOL=SER=SQ77NL,
//
           LABEL=(4,SL),DISP=(OLD,KEEP)
//OUT
           DD DSNAME=jcl-library-name,
//
           DISP=(NEW, CATLG, DELETE),
//
           VOL=SER=dasdvol, UNIT=dunit,
           DCB=*.STEP1.IN,SPACE=(TRK,(15,10,5))
//SYSUT3
           DD UNIT=SYSALLDA, SPACE=(CYL, (1,1))
//SYSIN
           DD *
  COPY INDD=IN,OUTDD=OUT
  SELECT MEMBER=(DSQ1NJRC, DSQ1NJAL, DSQ1NDEF, DSQ1NJAP, DSQ1NJAC)
```

where **tunit** is the unit value maching the product tape or cartridge **jcl-library-name** is the name of the data set where the sample jobs will reside, **dasdvol** is the volume serial of the DASD device where the data set will reside, and **dunit** is the DASD unit type of the volume.

You can also access the sample installation jobs by performing an SMP/E RECEIVE for FMID JSQ7751, and then copying the jobs from data set **hlq.IBM.JSQ7751.F3** to a work data set for editing and submission. Note: "hlq" is the high-level qualifier specified in the DSPREFIX value in the SMPTLIB DDDEF or the OPTIONS entry of the global zone.

#### 6.1.4 Perform SMP/E RECEIVE

Edit and submit sample job DSQ1NJRC to perform the SMP/E RECEIVE for QMF NLV. Consult the instructions in the sample job for more information.

NOTE: if you obtained QMF NLV as part of a CBPDO, you can use the RCVPDO job found in the CBPDO RIMLIB data set to RECEIVE the QMF NLV FMIDs as well as any service, HOLDDATA, or preventive

service planning (PSP) information included on the CBPDO tape. For more information, refer to the documentation included with the CBPDO.

Expected Return Codes and Messages: You will get a condition code of 0 if the job runs correctly

#### 6.1.5 Allocate SMP/E Target and Distribution Libraries

Edit and submit sample job DSQ1NJAL to allocate the SMP/E target and distribution libraries for QMF NLV. Consult the instructions in the sample job for more information.

Expected Return Codes and Messages: You will get a condition code of 0 if the job runs correctly

#### 6.1.6 Create DDDEF Entries

Edit and submit sample job DSQ1NDEF to create DDDEF entries for the SMP/E target and distribution libraries for QMF NLV. Consult the instructions in the sample job for more information.

Expected Return Codes and Messages: You will get a condition code of 0 if the job runs correctly

#### 6.1.7 Perform SMP/E APPLY

Edit and submit sample job DSQ1NJAP to perform an SMP/E APPLY CHECK for QMF NLV. Consult the instructions in the sample job for more information.

To receive the full benefit of the SMP/E Causer SYSMOD Summary Report, do not bypass the following on the APPLY CHECK: PRE, ID, REQ, and IFREQ. This is because the SMP/E root cause analysis identifies the cause only of ERRORS and not of WARNINGS (SYSMODs that are bypassed are treated as warnings, not errors, by SMP/E).

Once you have taken any actions indicated by the APPLY CHECK, remove the CHECK operand and run the job again to perform the APPLY.

Note: The GROUPEXTEND operand indicates that SMP/E apply all requisite SYSMODs. The requisite SYSMODS might be applicable to other functions.

Expected Return Codes and Messages from APPLY CHECK: You will get a condition code of 0 if the job runs correctly.

Expected Return Codes and Messages from APPLY: You will get a condition code of 0 if the job runs correctly.

#### 6.1.8 Perform SMP/E ACCEPT

Edit and submit sample job DSQ1NJAC to perform an SMP/E ACCEPT CHECK for QMF NLV. Consult the instructions in the sample job for more information.

To receive the full benefit of the SMP/E Causer SYSMOD Summary Report, do *not* bypass the following on the ACCEPT CHECK: PRE, ID, REQ, and IFREQ. This is because the SMP/E root cause analysis identifies the cause only of **ERRORS** and not of **WARNINGS** (SYSMODs that are bypassed are treated as warnings, not errors, by SMP/E).

Before using SMP/E to load new distribution libraries, it is recommended that you set the ACCJCLIN indicator in the distribution zone. This will cause entries produced from JCLIN to be saved in the distribution zone whenever a SYSMOD containing inline JCLIN is ACCEPTed. For more information on the ACCJCLIN indicator, see the description of inline JCLIN in the SMP/E manuals.

Once you have taken any actions indicated by the ACCEPT CHECK, remove the CHECK operand and run the job again to perform the ACCEPT.

**Note:** The GROUPEXTEND operand indicates that SMP/E accept all requisite SYSMODs. The requisite SYSMODS might be applicable to other functions.

**Expected Return Codes and Messagesfor ACCEPT CHECK:** You will get a condition code of 0 if the job runs correctly

**Expected Return Codes and Messagesfor ACCEPT:** You will get a condition code of 0 if the job runs correctly

If PTFs containing replacement modules are being ACCEPTed, SMP/E ACCEPT processing will linkedit/bind the modules into the distribution libraries. During this processing, the Linkage Editor or Binder may issue messages documenting unresolved external references, resulting in a return code of 4 from the ACCEPT step. These messages can be ignored, because the distribution libraries are not executable and the unresolved external references will not affect the executable system libraries.

## 6.2 Activating QMF NLV

The publication *Installing and Managing QMF on OS/390, GC27-0179* contains the step-by-step procedures to activate the functions of QMF NLV.

## **Reader's Comments**

#### Program Directory for QMF for OS/390 and z/OS National Language Version (Version 07.01.00)

You may use this form to comment about this document, its organization, or subject matter with the understanding that IBM may use or distribute whatever information you supply in any way it believes appropriate without incurring any obligation to you.

For each of the topics below please indicate your satisfaction level by circling your choice from the rating scale. If a statement does not apply, please circle N.

| ſ | - RATING          | G SCAL | E       |        |                      |                   |  |  |
|---|-------------------|--------|---------|--------|----------------------|-------------------|--|--|
|   | very<br>satisfied | <===== | ======= | :====> | very<br>dissatisfied | not<br>annlicable |  |  |
|   | 1                 | 2      | 3       | 4      | 5                    | N                 |  |  |

|                                                         |   |   | Satis | sfactio | n |   |
|---------------------------------------------------------|---|---|-------|---------|---|---|
| Ease of product installation                            | 1 | 2 | 3     | 4       | 5 | N |
| Contents of program directory                           | 1 | 2 | 3     | 4       | 5 | Ν |
| Installation Verification Programs                      | 1 | 2 | 3     | 4       | 5 | Ν |
| Time to install the product                             | 1 | 2 | 3     | 4       | 5 | Ν |
| Readability and organization of program directory tasks | 1 | 2 | 3     | 4       | 5 | Ν |
| Necessity of all installation tasks                     | 1 | 2 | 3     | 4       | 5 | Ν |
| Accuracy of the definition of the installation tasks    | 1 | 2 | 3     | 4       | 5 | Ν |
| Technical level of the installation tasks               | 1 | 2 | 3     | 4       | 5 | Ν |
| Ease of getting the system into production after        | 1 | 2 | 3     | 4       | 5 | Ν |

| installat | i getting the system into production after<br>tion | '      | ۷     | 3      | 4     | 5     | IN        |     |
|-----------|----------------------------------------------------|--------|-------|--------|-------|-------|-----------|-----|
| How d     | id you order this product?                         |        |       |        |       |       |           |     |
|           | CBPDO CustomPac ServerPac Independent Other        |        |       |        |       |       |           |     |
| Is this   | the first time your organization has installed t   | his pr | oduct | ?      |       |       |           |     |
| _         | Yes<br>No                                          |        |       |        |       |       |           |     |
| Were t    | the people who did the installation experience Yes | d with | the i | nstall | ation | of MV | /S produc | ts? |

| No                                                                         |                                                            |
|----------------------------------------------------------------------------|------------------------------------------------------------|
| If yes, how many years?                                                    |                                                            |
| If you have any comments to make about your ratings above list them below: | e, or any other aspect of the product installation, please |
|                                                                            |                                                            |
|                                                                            |                                                            |
|                                                                            |                                                            |
|                                                                            |                                                            |
|                                                                            |                                                            |
|                                                                            |                                                            |
| Please provide the following contact information:                          |                                                            |
| Name and Job Title                                                         |                                                            |
| Organization                                                               |                                                            |
| Address                                                                    |                                                            |
| Telephone                                                                  |                                                            |

Thank you for your participation.

Please send the completed form to (or give to your IBM representative who will forward it to the QMF for OS/390 and z/OS Development group):

**IBM** Corporation 555 Bailey Ave. San Jose, CA 95141

Attn: QMF Development, J49/G252

FAX Number: (408) 463-4081

E-Mail: ansaris@us.ibm.com

# IBM

Program Number: 5675-DB2 6080 6071 6128 6143 6068

6081 6072 6129 6144 6069 6082 6073 6130 6145 6070 6095 6074 6089 6083 6092 6096 6075 6090 6083 6093 6097 6076 6091 6083 6094 6086 6101 6077 6098 6087 6102 6078 6098 6088 6103 6079 6098

Printed in U.S.A.

GI10-8241-00